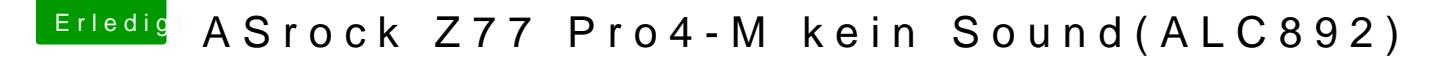

Beitrag von HackinTotheTosh vom 2. November 2017, 22:01

## [@luvh](https://www.hackintosh-forum.de/index.php/User/29150-luvher/)er

Du weisst schon das du in den systemeinstellungen unter Aud ausgabegerät auswälen musst?